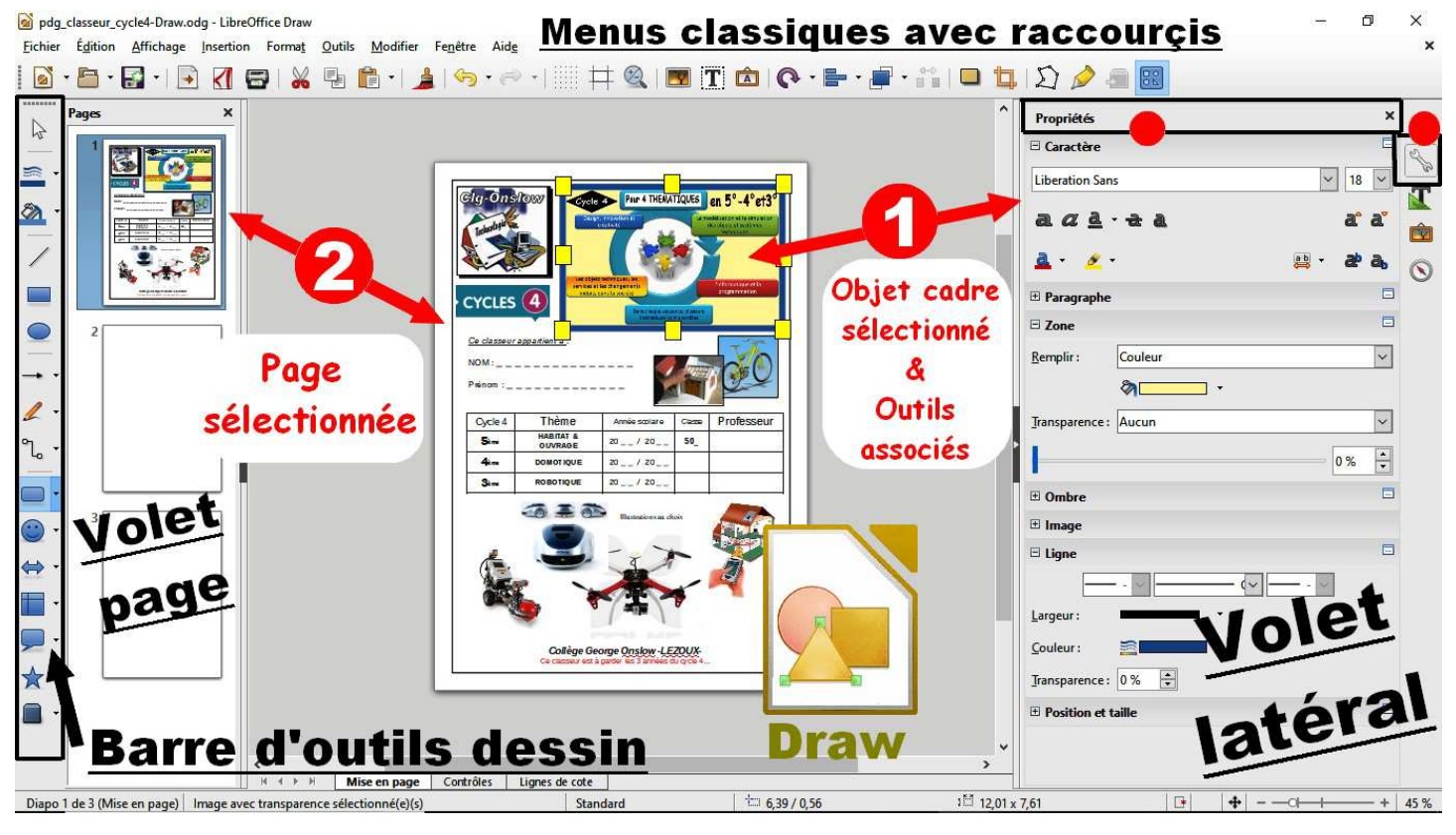

## **1-Le paramétrage des cadres/texte :**

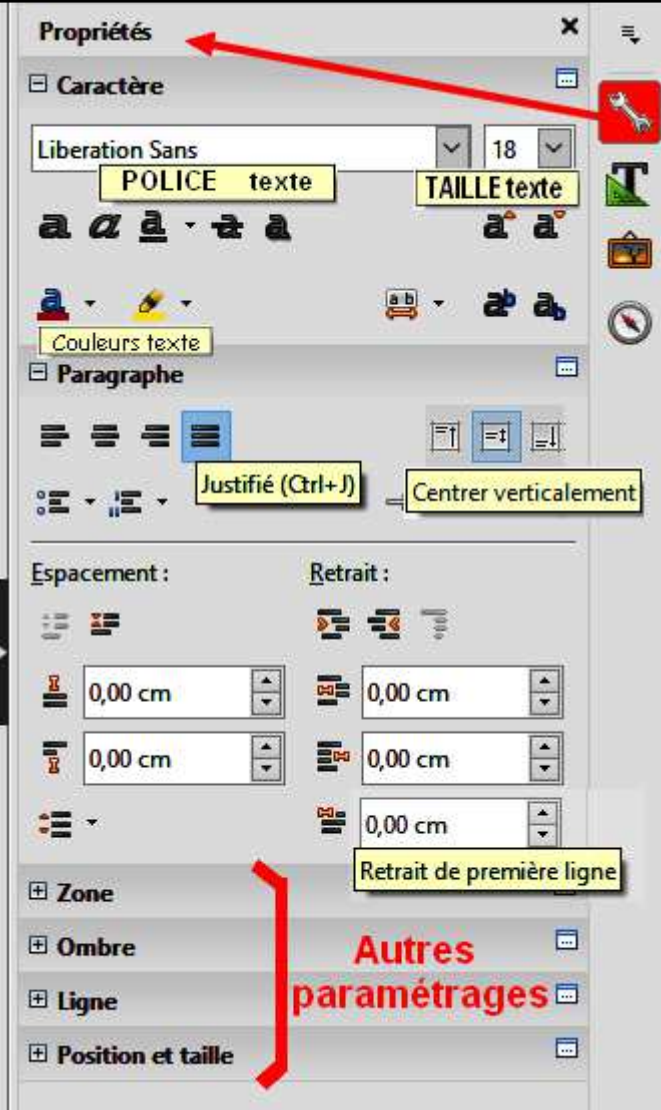

## **2-Le paramétrage des cadres/image :**

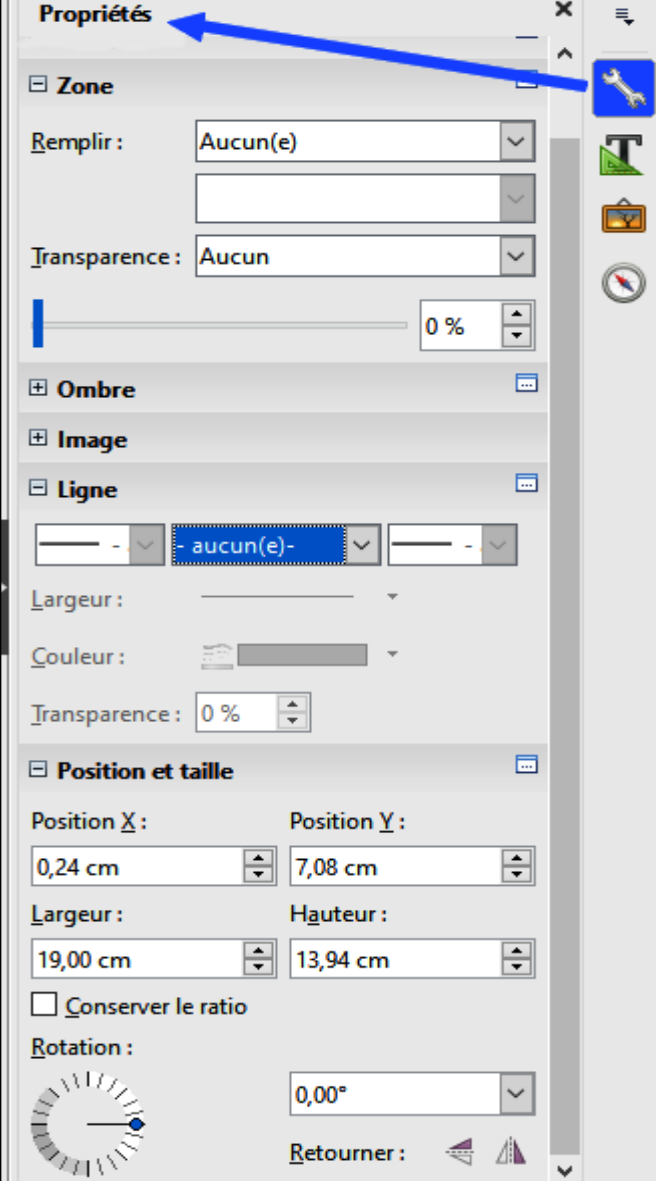